# Open Discovery: Forschungsdaten & Zenodo

 $\bullet \bullet \bullet$ 

Leif Klemstein, Jonas Engeland

# **Gliederung**

- Zenodo
- Forschungsdaten
- Catmandu
	- Catmandu Docker Container
- Zenodo OAI
- Forschungsdatendownload
- OpenRefine
- Solr
- Typo3-Find
- Quellenverzeichnis

# Zenodo

- CERN-Dienstleistung & OpenAIRE
- Finanziert über die Europäische Kommission.
- Forschungsergebnisse in jedem Umfang, jedem Format, aus jeder Fachrichtung zu teilen und aufbewahren
- wissenschaftliche Datensätze, aber auch für wissenschaftsbezogene Publikationen, Berichte, Präsentationen, Videos etc. verwendet werden kann.

### Forschungsdaten

● Forschungsdaten bezeichnen (digitale) Daten, die je nach Fachkontext Gegenstand eines Forschungsprozesses sind, während eines Forschungsprozesses entstehen oder sein Ergebnis sind.

### Catmandu

Catmandu ist ein Tool, mit dem man per Kommandozeile Zugang zu Daten erhält und diese Daten konvertieren kann. Das Toolkit war ursprünglich Teil des LibreCat-Projekts und ist jetzt international aufgestellt.

Mit Catmandu kann man folgende Aufgaben durchführen:

- Daten-Downloads per Protokoll oder Standard, wie z. B. OAI-PMH, SRU, SPARQL und Linked- Data-Fragmenten.
- Konvertieren von verschiedenen Formaten wie MARC, MODS, Dublin Core und andere sowie JSON, YAML, XML, Excel und viele mehr

### Catmandu

- RDF erstellen und mit Semantic Web arbeiten
- Daten in Datenbanken indexieren, wie Solr, Elasticsearch und MongoDB.
- Metadaten in jedes mögliche Format konvertieren

Catmandu wird im LibreCat-Projekt dazu verwendet, Repositorien und Suchmaschinen zu erstellen. Mit Catmandu kann man schnell Berichte erstellen und größere Programmierprojekte durchführen.

# **Catmandu - Docker Container**

- mkdir catmandu -->
- chmod a+rwx catmandu  $2.$

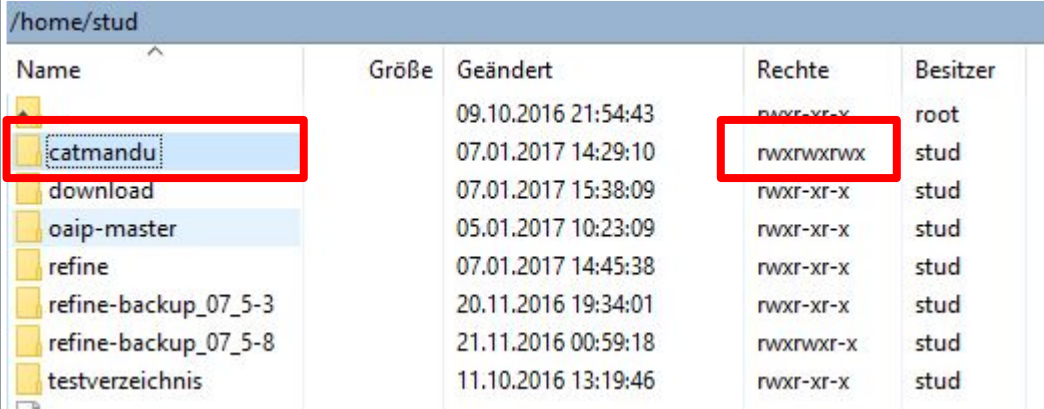

sudo docker run --rm -v /home/stud/catmandu:/home/catmandu/ -it librecat/catmandu  $3.$ 

stud@lohmeier6:~\$ sudo docker run --rm -v /home/stud/catmandu:/home/catmandu/ -it librecat/catmandu catmandu@829202ef46a7;  $-5$ 

# Zenodo - OAI

- 1015 Anzahl Communities
- Unterschiedliche Fachgebiete von Astrophysik bis Zoology
- Insgesamt: 126.780 Forschungsdaten, die auf unterschiedliche Dokumententypen verweisen

#### **zenodo** Search  $\alpha$ Upload Communities Communities created and curated by users astronomy Showing 0 to 8 out of 8 communities. X Sort by Astronomy-General **Astronomy Thesis Collection** This collection brings together materials submitted This community, curated by astronomy librarians, by professional astronomers from around the world. aims to bring together astronomy and astrophysics Materials can include software, code or scripts, raw theses and dissertations. Share the full-text of your or processed data, simulation results, documents, cumulative, graduate or PhD level, research with the world by uploading it as open-access to this ... conference posters Curated by: Curated by: Harvard-Smithsonian Center for Harvard-Smithsonian Center for View **Astrophysics Science** Astrophysics **Education Department** The Center for Astrophysics combines the resources and research facilities of the Harvard The Science Education Department (SED) of the Harvard-Smithsonian Center for Astrophysics College Observatory and the Smithsonian develops curricula and materials that reflect current Astrophysical Observatory under a single director to scientific and educational philosophy. SED staff pursue studies of those basic physical processes includes education researchers, scientists, teachers, that determine the Curated by: Curated by:

### Curated by:

AstroCurator

### **Curation policy:**

This collection includes theses and dissertations. written to complete Masters or PhD requirements on topics in the fields of astronomy and astrophysics. Other publication types and topics will not be accepted; however, documents that supplement your thesis, such as data sets or videos, are welcome. Although Zenodo accepts all file formats, PDF is strongly preferred for publication submissions. Theses and dissertations written in any language will be accepted, by metadata record should be created in En the NASA ADS has already indexed you provide us the Bibcode in the Altern ntifier field before submitting the docup

#### Created:

April 1, 2015

**Harvesting API:** 

OAI-PMH Interface

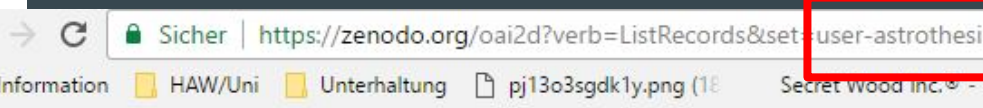

### **OAI 2.0 Request Results**

Identify | ListRecords | ListSets | ListMetadataFormats | ListIdentifiers

You are viewing an HTML version of the XML OAI response. To see the underlying XML use your web bro

Datestamp of response 2017-01-07T13:32:40Z

Request URL https://zenodo.org/oai2d

Request was of type ListRecords.

Username = astrothesis  $\rightarrow$  1 Community

Username =  $\text{Zenodo} \rightarrow \text{alle Communities}$ 

# Forschungsdatendownload

### sudo docker run --rm -v /home/stud/catmandu:/home/catmandu/ -it librecat/catmandu

stud@lohmeier6:~\$ sudo docker run --rm -v /home/stud/catmandu:/home/catmandu/ -it librecat/catmandu 7d6c0dbd:~\$ catmandu convert OAI --url https://zenodo.org/oai2d --set user-astronomy-general --metadataPrefix oai dc to JS catmandu@06717d6c0dbd:~\$

catmandu convert OAI --url https://zenodo.org/oai2d --set user-BEISPIELUSER --metadataPrefix oai\_dc  $\overline{2}$ . to JSON > BEISPIELDATEINAME.json

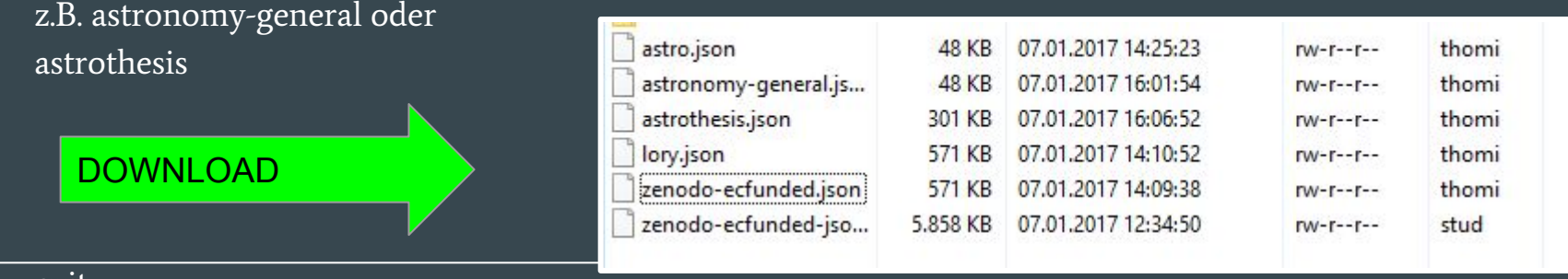

1.

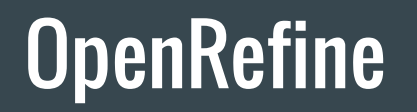

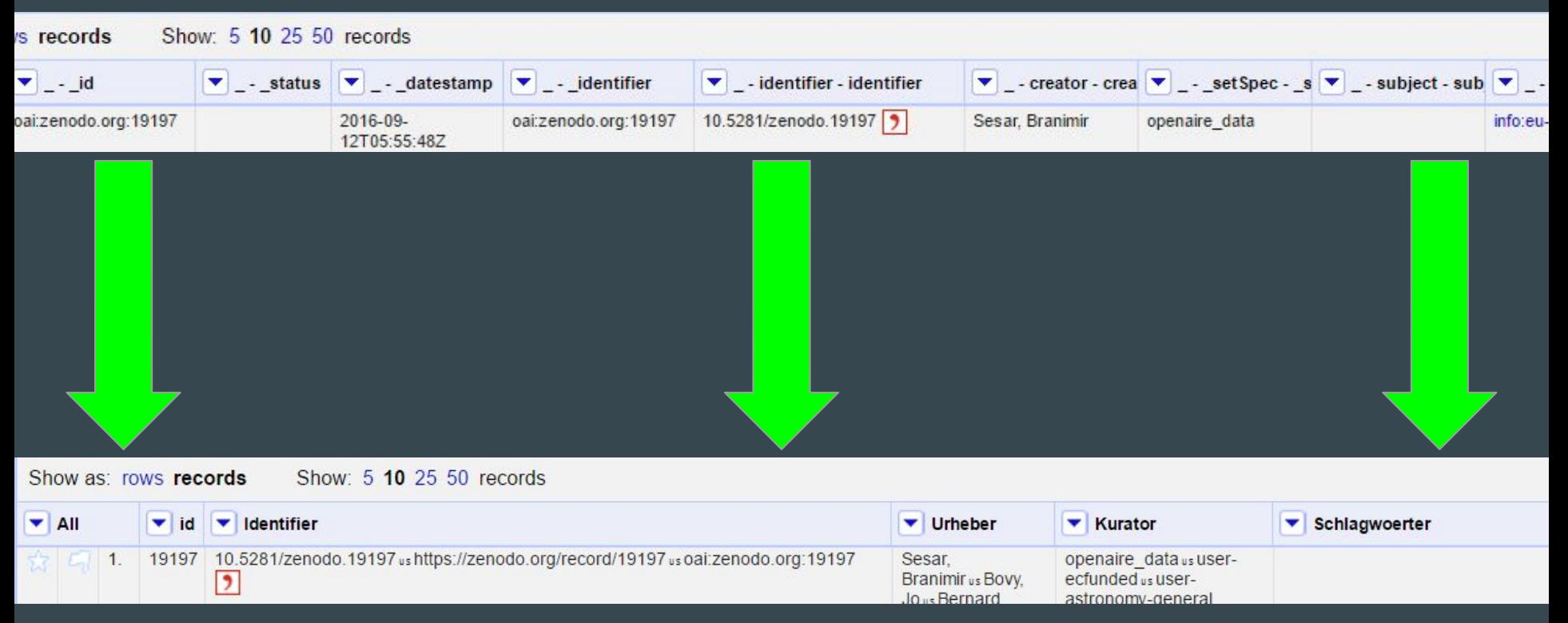

# **OpenRefine**

- Unit Separator: mehrere Zeilen zusammenfassen und die Daten mit dem Unit Separator <sup>v</sup>s trennen
- per value.slice()-Befehl die Jahreszahl aus dem Datum extrahieren
- Rename: die Spaltennamen umbenennen. Orientierung an Dublin Core.

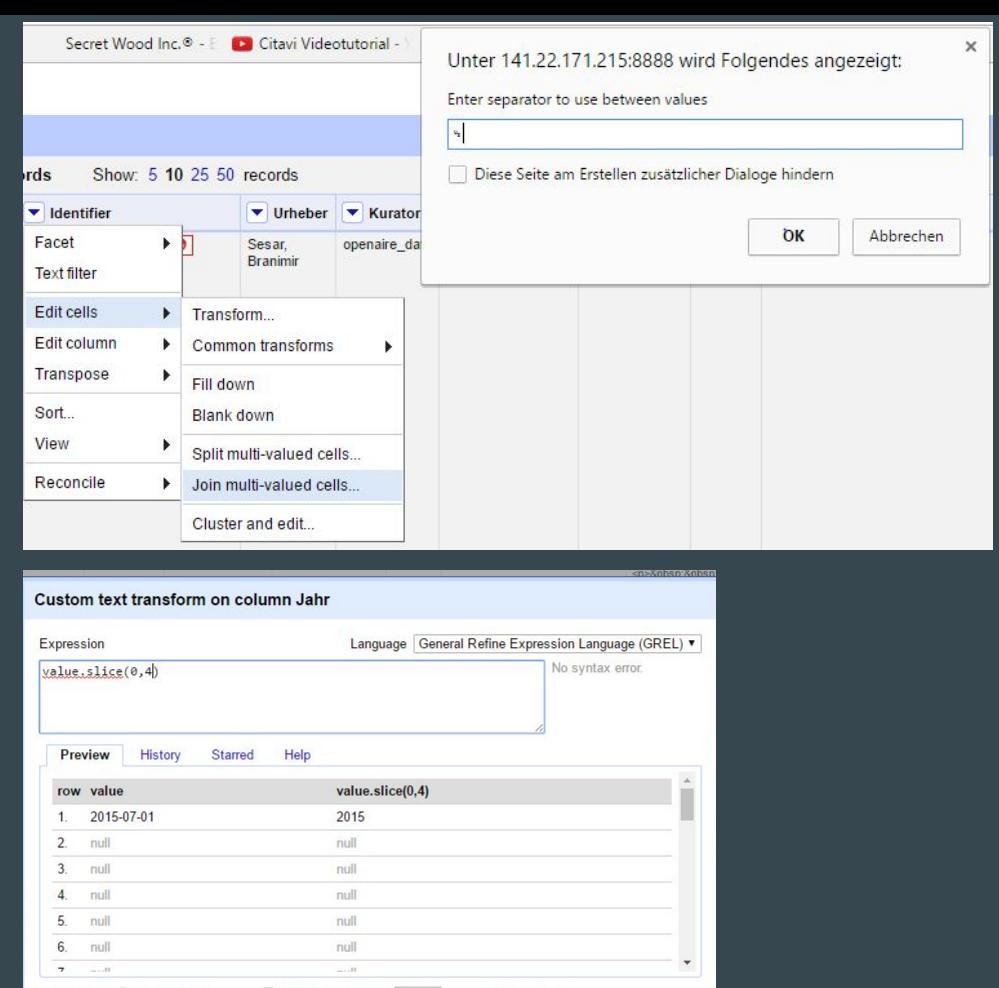

keep original Re-transform up to 10 times until no change On error Set to blank

Store error

OK Cancel

### Solr

#### curl

"http://localhost:8983/solr/gettingstarted/update/csv?commit=true&separator=%09&f.DDC.split=true&f.DDC.sep arator=%E2%90%9F&f.Beschreibung.split=true&f.Kurator.split=true&f.Beschreibung.separator=%E2%90%9F&f. Schlagwoerter.split=true&f.Schlagwoerter.separator=%E2%90%9F&f.Beitragende.split=true&f.Beitragende.separ ator=%E2%90%9F&f.Link.split=true&f.Link.separator=%E2%90%9F" --data-binary @/home/stud/catmandu/BEISPIELDATEINAME<sup>--</sup>H 'Content-type:text/plain; charset=utf-8'

%90%9F" --data-binary @astronomy-general-json.tsv -H 'Content-type:text/plain; charset=utf-8'

Warning: Couldn't read data from file "astronomy-general-json.tsv", this makes

Warning: an empty POST.

<?xml version="1.0" encoding="UTF-8"?>

<response>

<lst name="responseHeader"><int name="status">400</int><int name="0Time">1</int></lst><lst name="error"><lst name="metadata"><str name="error-class> ">org.apache.solr.common.SolrException</str><str name="root-error-class">org.apache.solr.common.SolrException</str></lst><str name="msq">Expected f ieldnames in CSV input</str><int name="code">400</int></lst>

</response>

 $stud@lohmeier6:~$$ 

atmospheric oscillations

On forced and free atmospheric

oscillations near the 27-day

**SEARCH** 

# Typo3-Find

Medientyp  $\bullet$ 

id

#### zenodo.org:59601

periodicity

#### **Urheber**

- Schanz, Ansgar
- Hocke, Klemens
- Kämpfer, Niklaus

#### Schlagwoerter

• Solar forcing

#### Jahr

 $-2016$ 

#### **Medientyp**

· info:eu-repo/semantics/article

#### **Titel**

• On forced and free atmospheric oscillations near the 27-day periodicity

#### **Beschreibung**

• The Whole Atmosphere Community Climate Model was used to investigate the

#### **MEDIENTYP**

undefiniert 149741 Elektronische Ressource 61674 info:eurepo/semantics/article 1682 info:eurepo/semantics/other 614 **Bildtontraeger 484** info:eurepo/semantics/conferencePaper show all

## Quellenverzeichnis

CERN, 2016: Zenodo. [Online] Stand: 2016 [Zugriff am: 2017-01-08] Verfügbar unter: <https://github.com/Zenodo/zenodo>

KINDLING, M., und SCHIRMBACHER, P., 2013: "Die digitale Forschungswelt" als Gegenstand der Forschung. In: Information : Wissenschaft und Praxis 64 (2/3), S. 127–136. ISSN 1619-4292.

LIBRECAT: Catmandu. [Online; Zugriff am: 2017-01-08]. Verfügbar unter: <https://hub.docker.com/r/librecat/catmandu/>

OPENAIRE, 2016: Project factsheets. [Online] Stand: 2016-09-05 [Zugriff am: 2017-01-08] Verfügbar unter:<https://www.openaire.eu/project-factsheets>